# Theoretical Physics in an era of Machine Learning

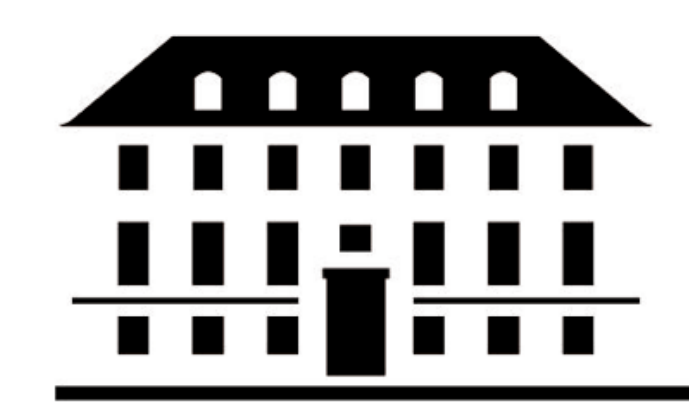

Frontiers of Physics - News from the NBIA Evert van Nieuwenburg [evert.vn@nbi.ku.dk](mailto:evert.vn@nbi.ku.dk)

> The Niels Bohr **International Academy**

# Theoretical Physics in an era of Machine Learning Frontiers of Physics **Please feel free to ask questions!**

The Niels Bohr **International Academy** 

# **Some words about me**

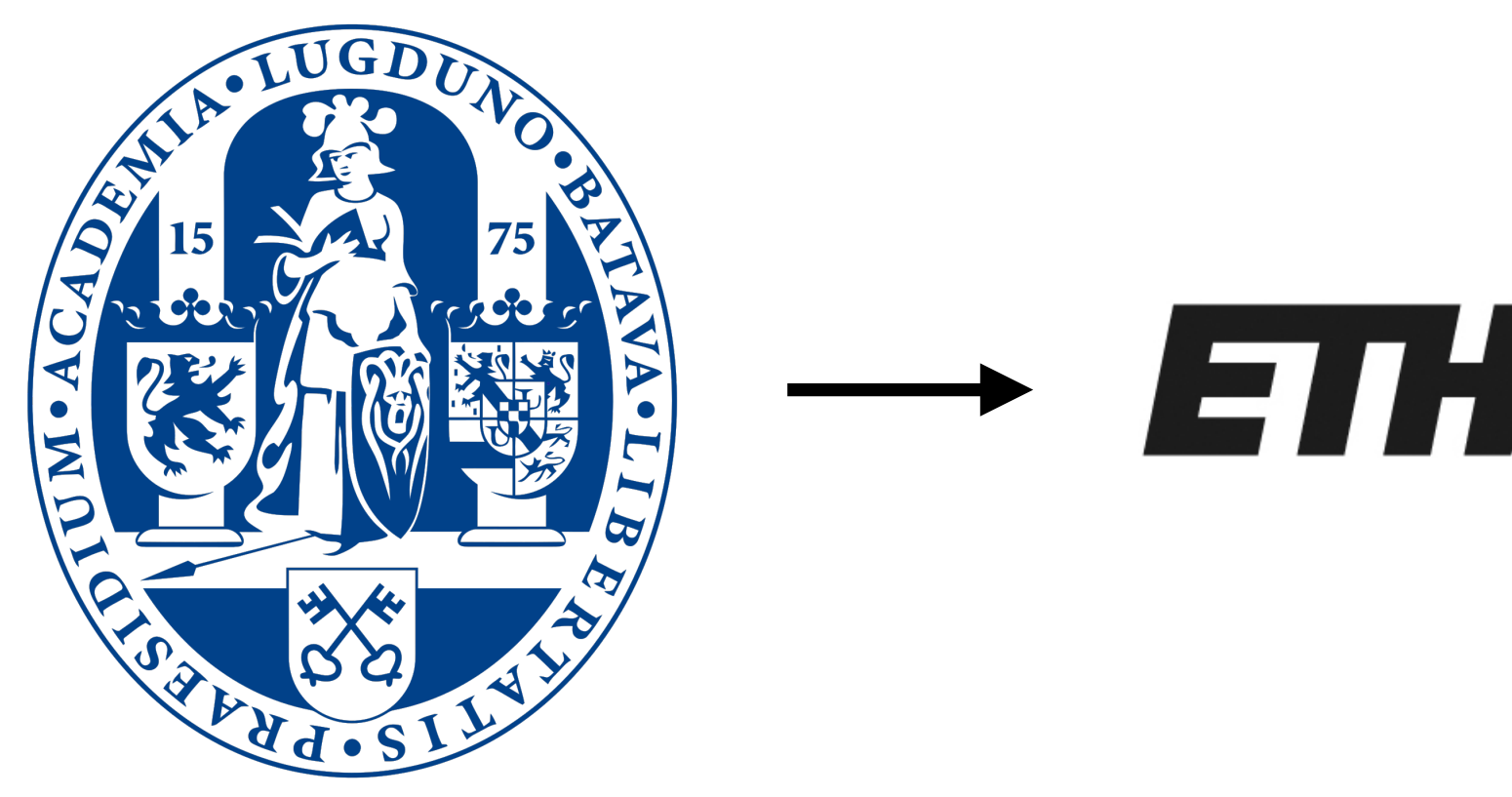

## $\rightarrow$  ETHzürich  $\rightarrow$

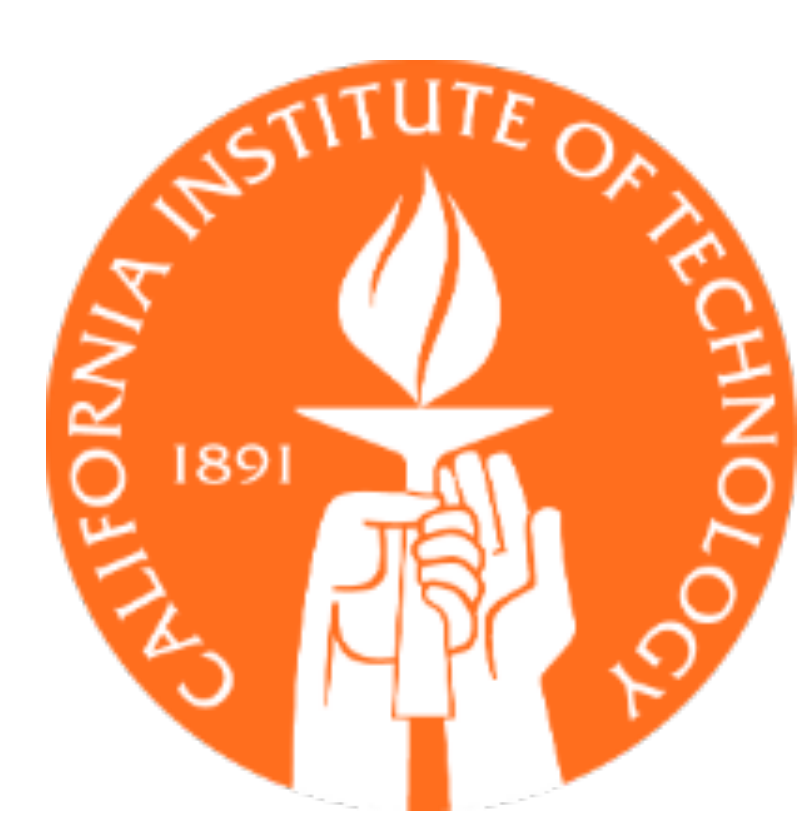

**Leiden University, Netherlands California Institute of Technology (Caltech)**

**[My Trajectory On Google Earth](https://earth.google.com/web/@44.91666287,-52.77733567,22.94764739a,5385688.99457548d,30y,0h,0t,0r/data=MicKJQojCiExTlpGRE1lUFhVMlQ5NkJqeHdHVVBkS1pFb2t0TEdxNWU)**

# **The content of this lecture**

### **What is Machine Learning? An introduction by example How can it help research in physics?**

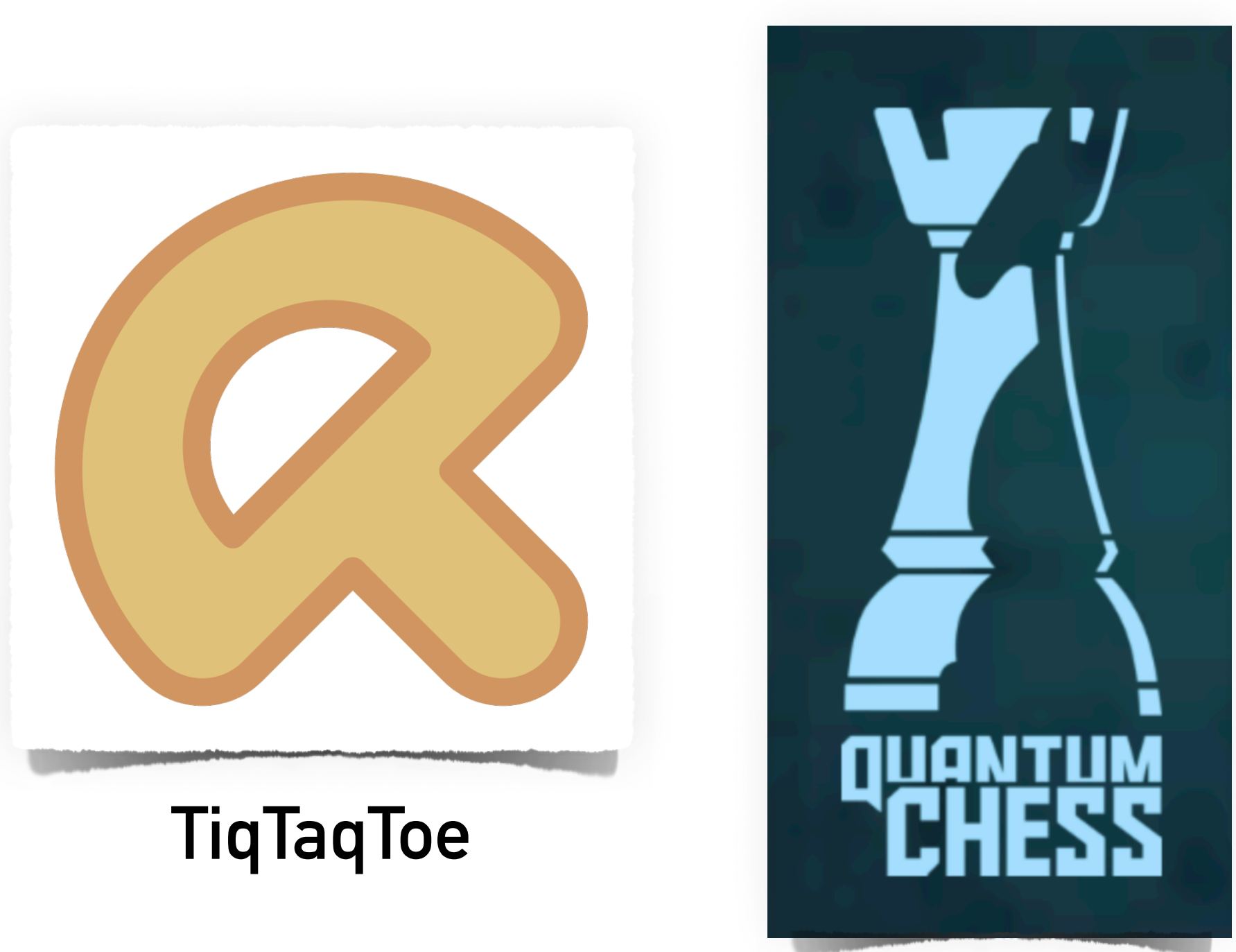

### **Bonus: Quantum Games**

# **Machine Learning is fun**

### **Locomotion**

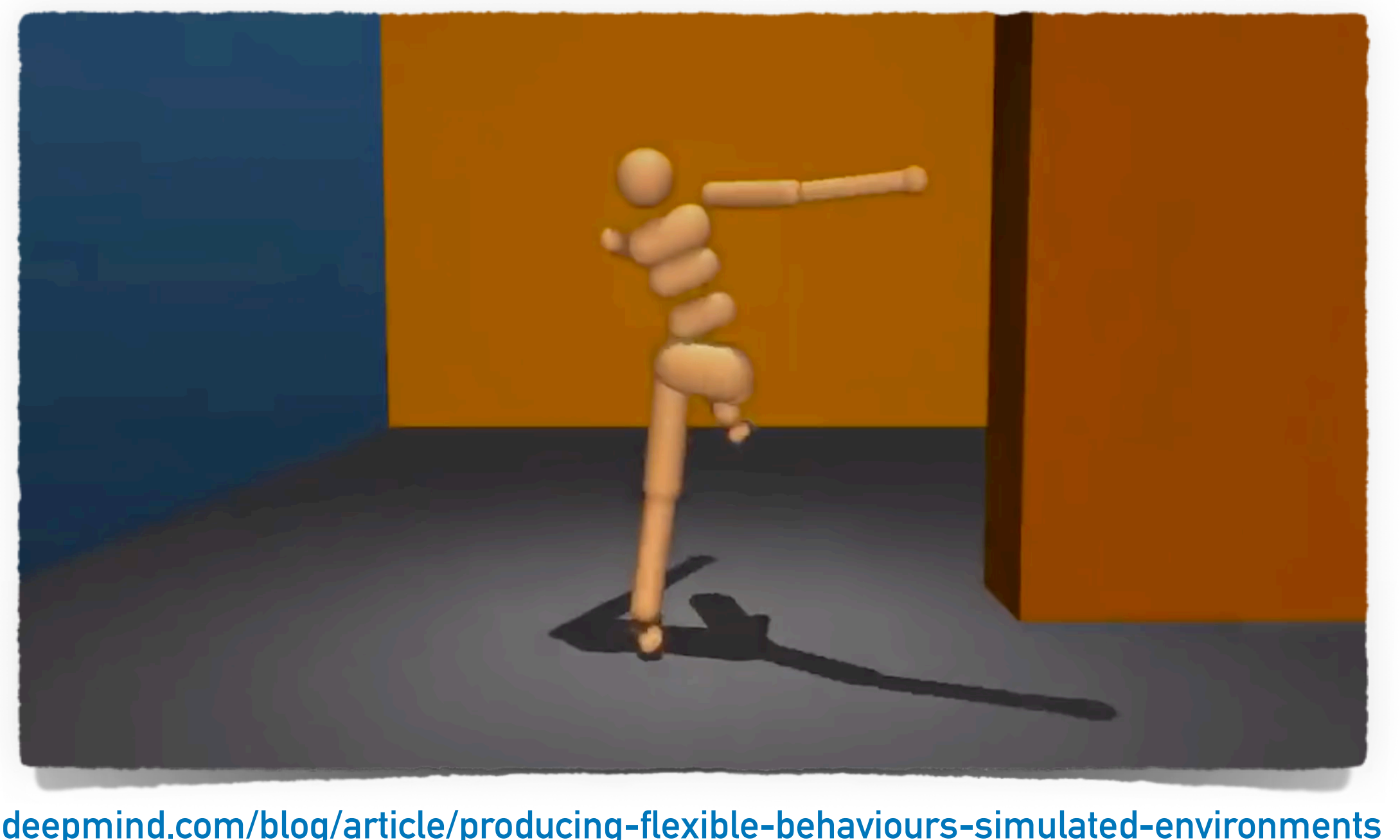

**[deepmind.com/blog/article/producing-flexible-behaviours-simulated-environments](https://deepmind.com/blog/article/producing-flexible-behaviours-simulated-environments)**

# **Machine Learning is fun**

### **Locomotion**

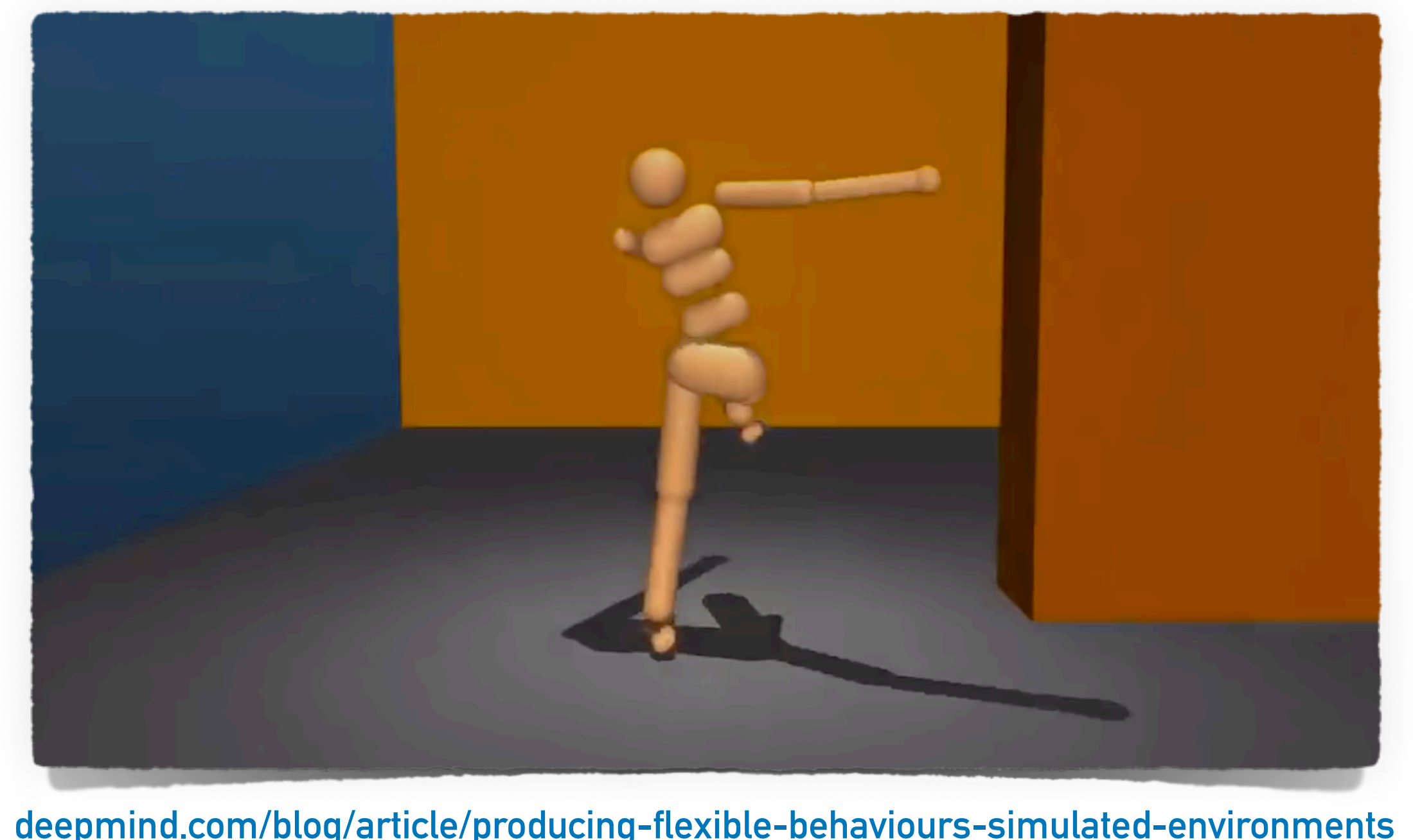

**<https://openai.com/blog/emergent-tool-use/> [deepmind.com/blog/article/producing-flexible-behaviours-simulated-environments](https://deepmind.com/blog/article/producing-flexible-behaviours-simulated-environments)**

### **Multi-Agent Hide & Seek**

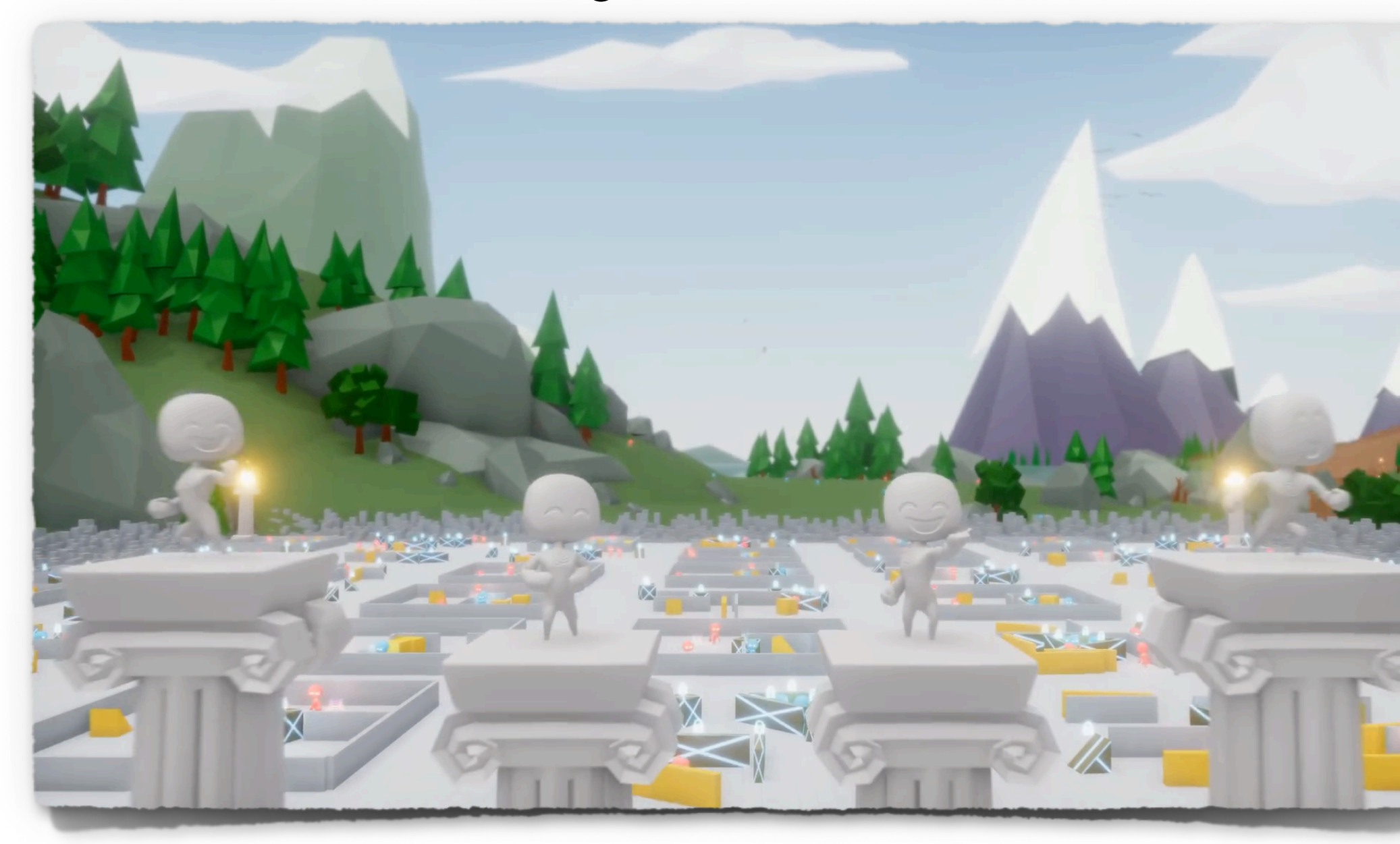

# **Machine Learning is everywhere**

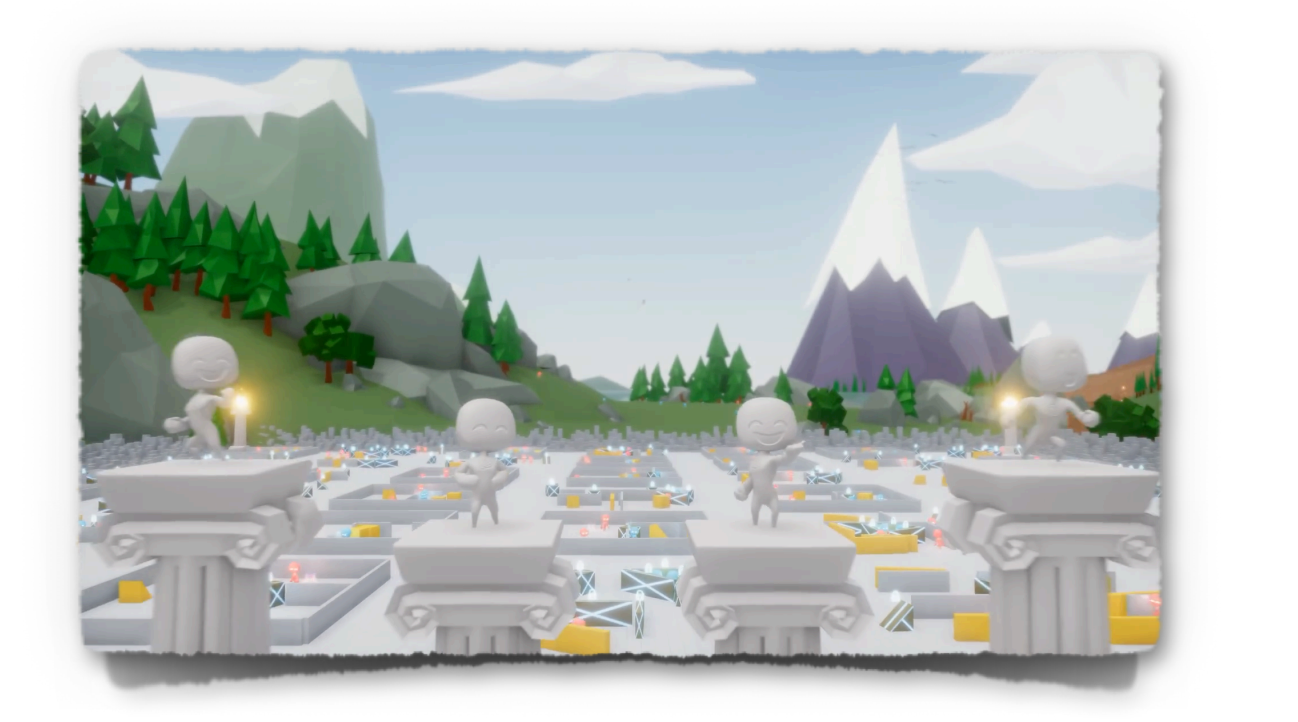

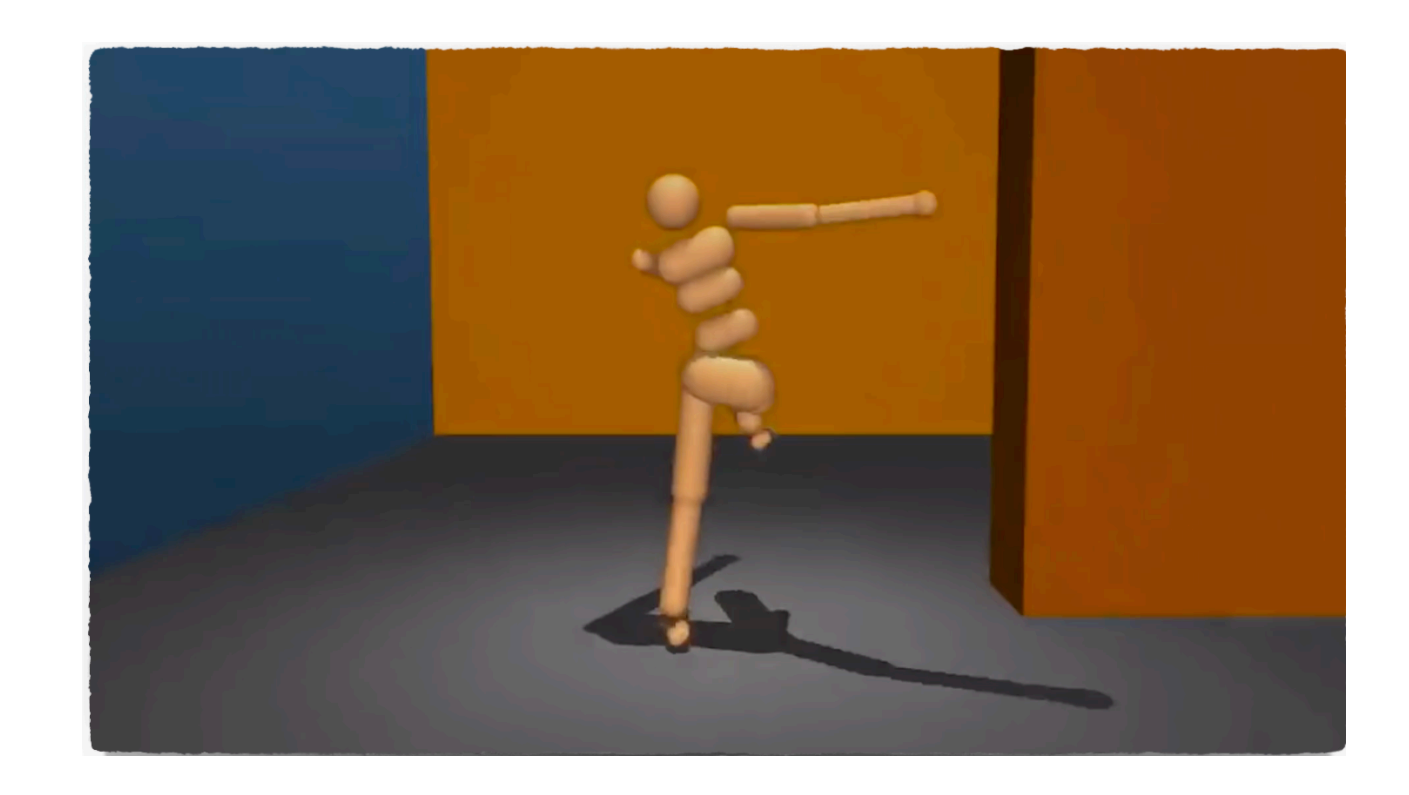

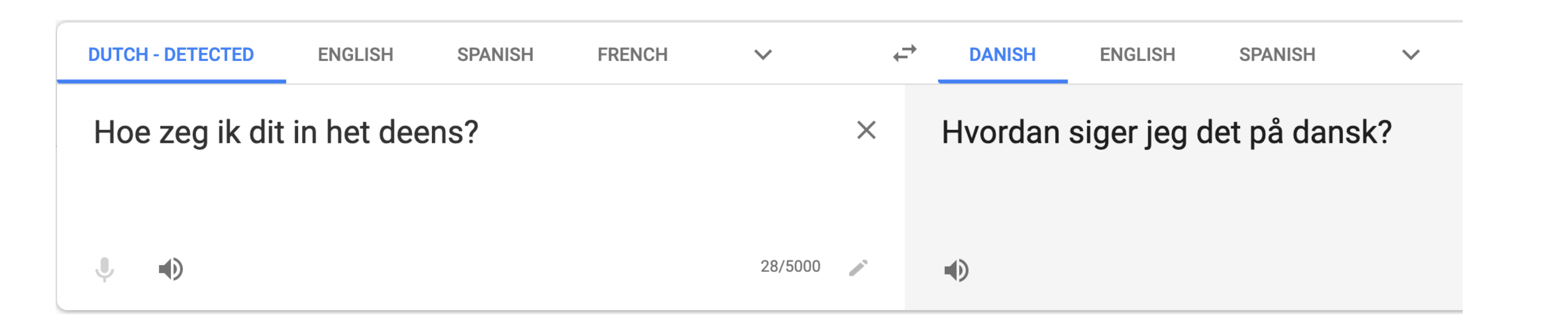

**<https://talktotransformer.com/> <https://thispersondoesnotexist.com/>** Generative Modelling<br>
Generative Modelling<br>
Speech Synthesis

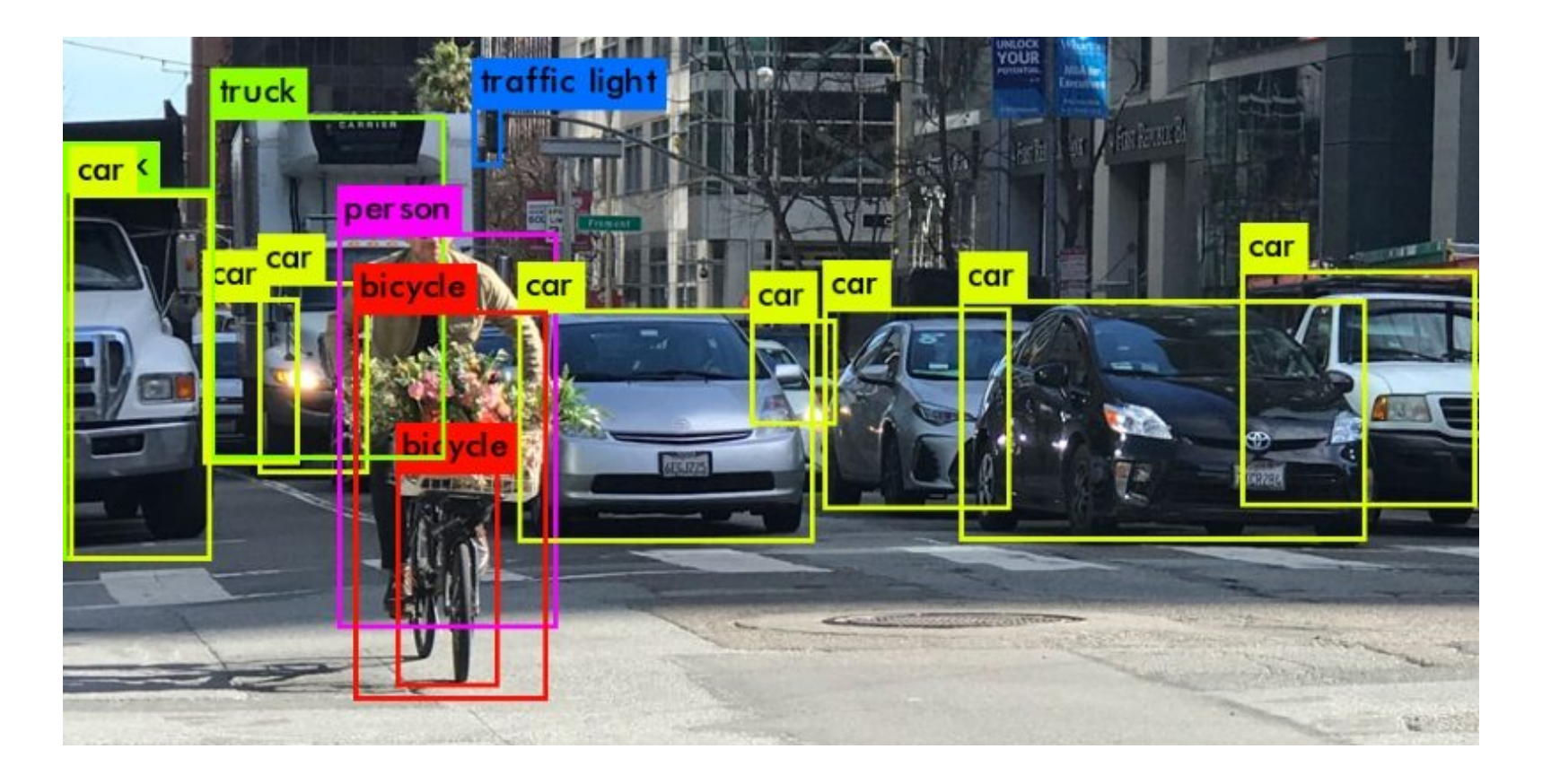

### **Natural Language Processing**

**"Deep-Fakes"** 

**…**

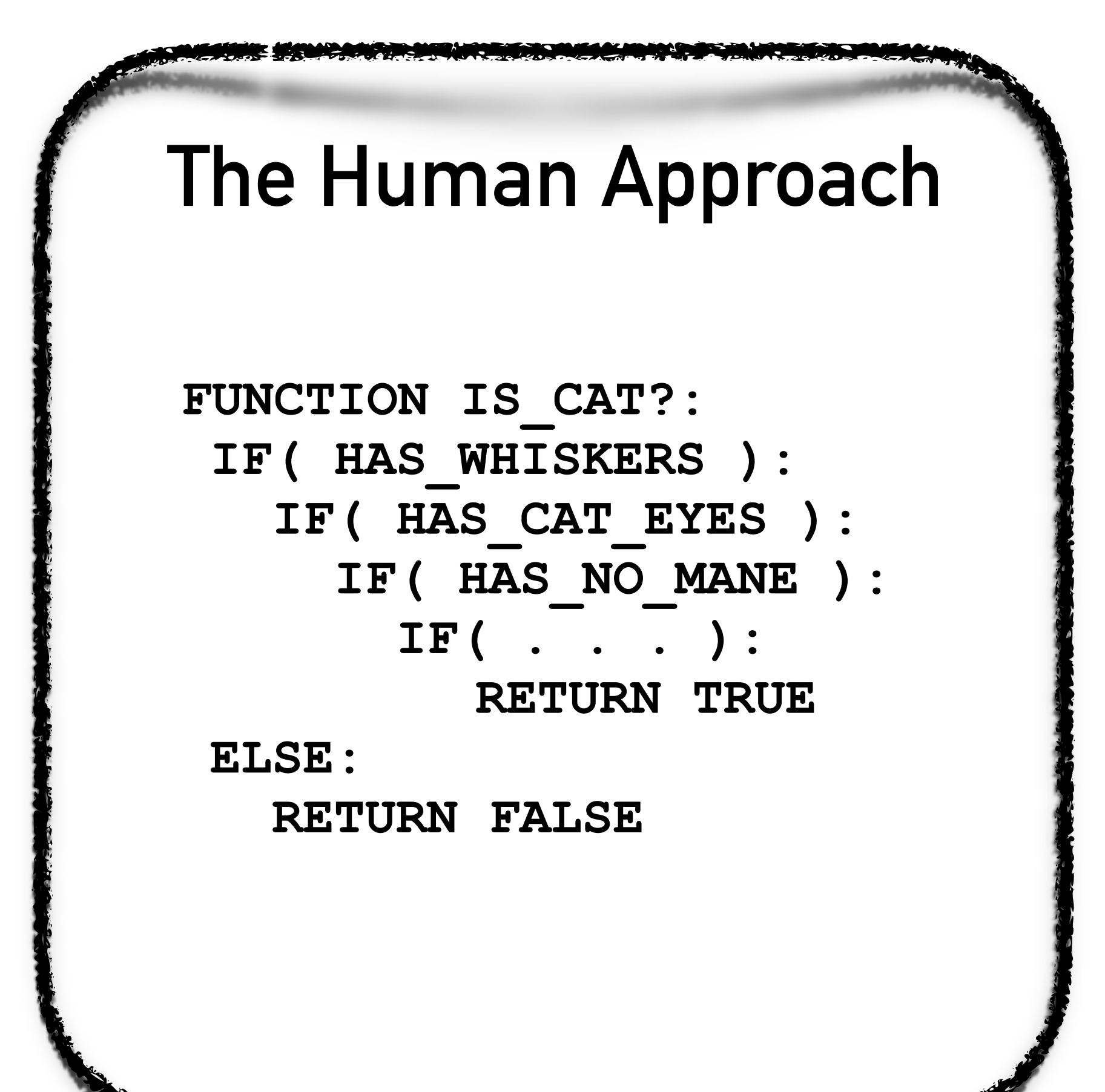

the contract of the first contract of the state of the state of the state of the state of the state of the state of

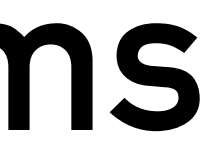

## **Machine Learning is a different way of solving problems**

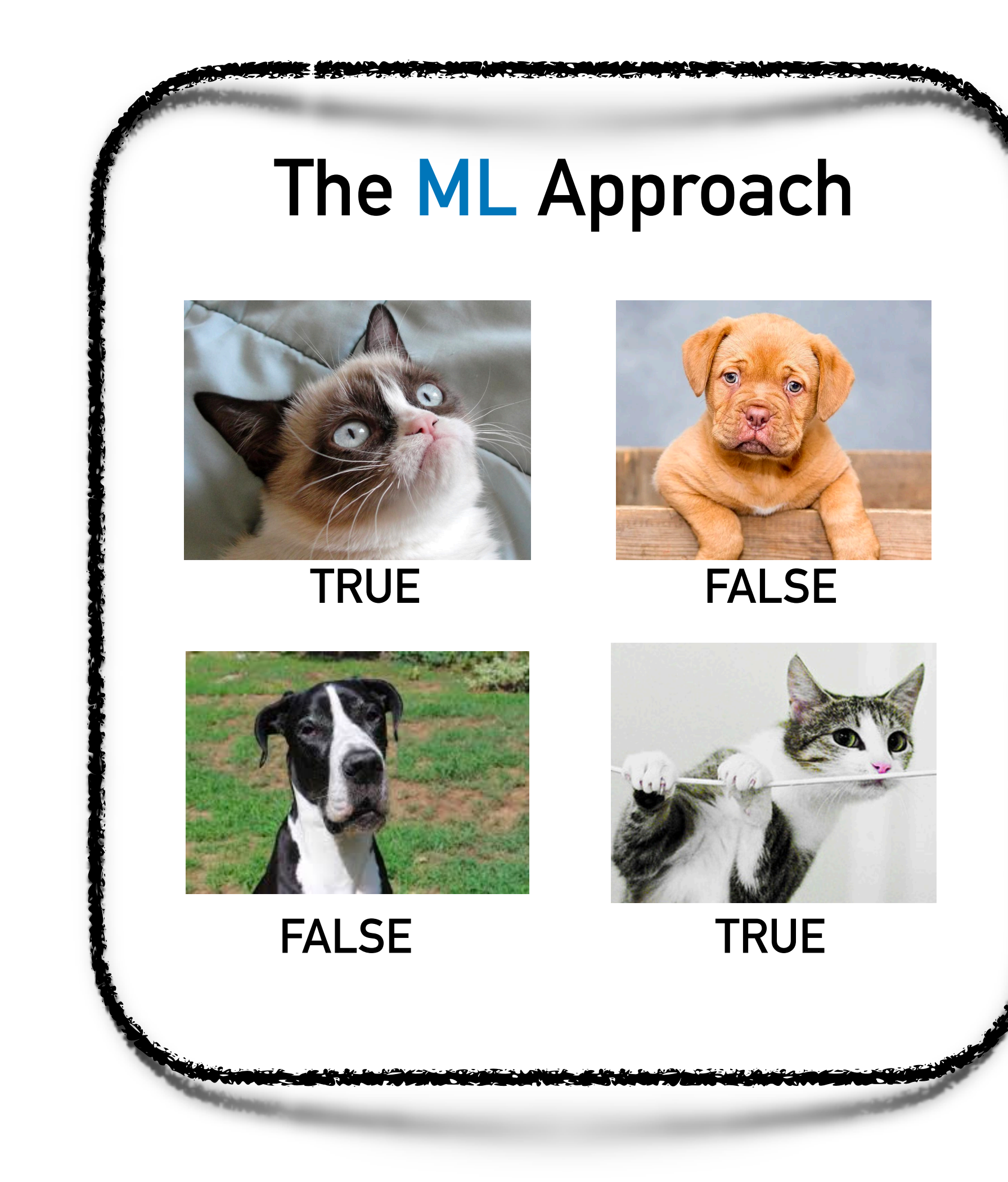

**(An example of "supervised learning" - more in a few slides!)**

## **The main component in many ML techniques is a neural network**

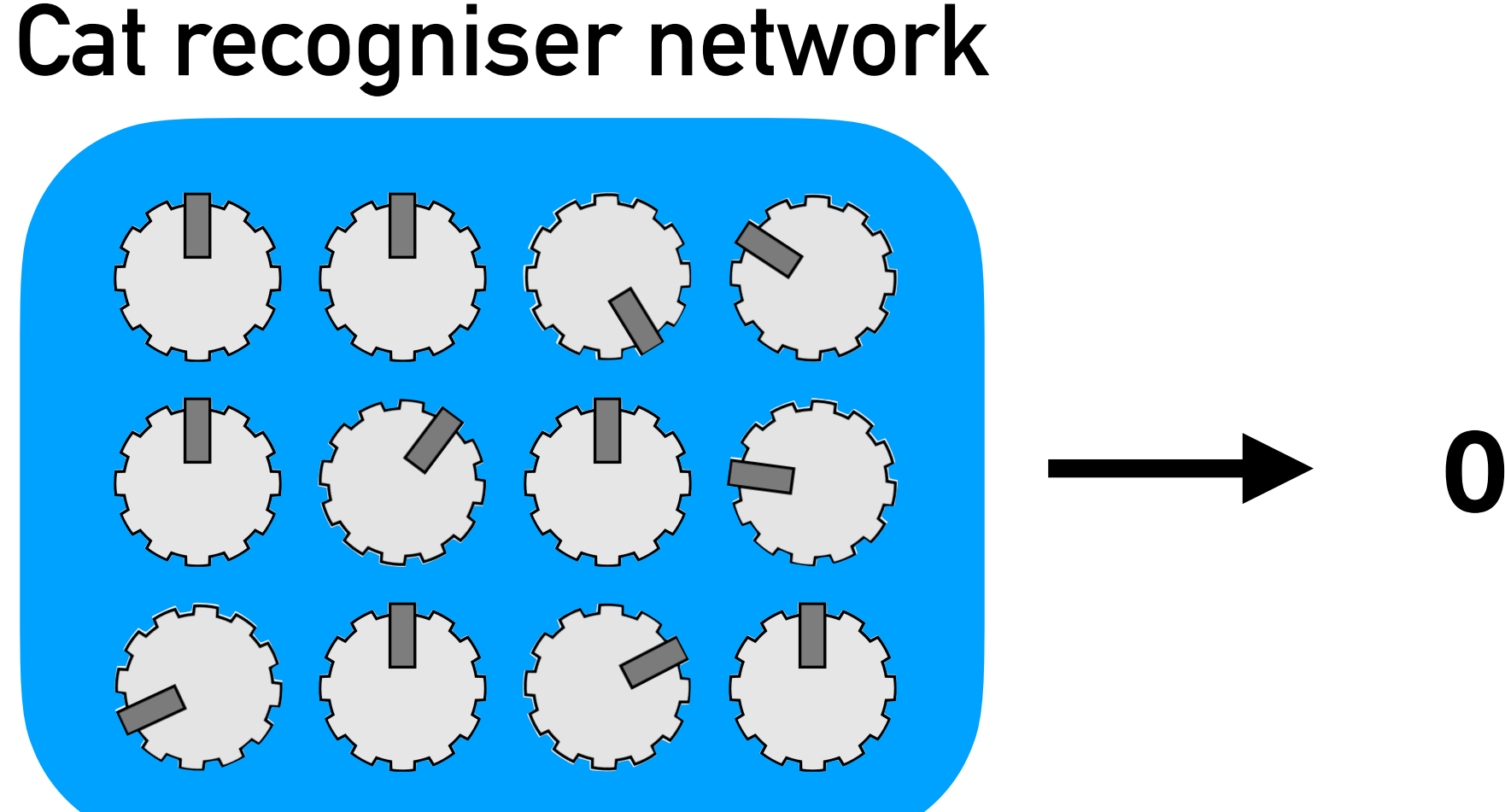

![](_page_8_Picture_2.jpeg)

## **The main component in many ML techniques is a neural network**

### **Cat recogniser network**

![](_page_9_Picture_1.jpeg)

![](_page_9_Picture_2.jpeg)

# **The main component in many ML techniques is a neural network**

![](_page_10_Picture_1.jpeg)

**Repeat for all cats, tweaking the knobs so that we recognize all of them! This is 'learning'**

# **This is how a simple NN works**

![](_page_11_Figure_1.jpeg)

- 
- 
- 
- 
- 
- 

![](_page_12_Figure_1.jpeg)

 $= 0.31 * w1 + 0.33 * w2 + 0.28 * w3 + ...$ 

# **This is how a simple NN works**

![](_page_13_Figure_1.jpeg)

 $=$  tanh( 0.31  $*$  w1 + 0.33  $*$  w2 + 0.28  $*$  w3 + ...)

# **This is how a simple NN works**

![](_page_14_Figure_1.jpeg)

# **This is how a simple NN works**

**The knobs from before are the w's (the weights)**

# **This is the entire essence of (artificial) neural networks**

### **A Neural Network**

![](_page_15_Figure_1.jpeg)

A Neural Network is a highly non-linear, parameterised function  $y(\mathbf{x}, \{\mathbf{w}\})$ 

![](_page_15_Figure_4.jpeg)

### **Learning = updating the weights to minimise the loss-function**

![](_page_16_Picture_2.jpeg)

![](_page_16_Picture_3.jpeg)

![](_page_16_Picture_4.jpeg)

![](_page_16_Picture_5.jpeg)

![](_page_16_Figure_6.jpeg)

**Error: 4**

**Network Prediction**

![](_page_16_Picture_10.jpeg)

![](_page_16_Picture_11.jpeg)

![](_page_16_Figure_9.jpeg)

### 

### **A workflow for neural networks looks like this:**

### Step 1 Given: A dataset with many inputs x and corresponding outputs  $y_{true}(x)$

![](_page_17_Figure_2.jpeg)

 $\mathscr{L}(\mathbf{w}, {\mathbf{x}})$  =

$$
\mathcal{L}(\mathbf{w}, \{\mathbf{x}\}) = \sum_{\mathbf{x} \in \{\mathbf{x}\}} \left( y_{\text{true}}(\mathbf{x}) - y_{\text{network}}(\mathbf{w}, \mathbf{x}) \right)^2
$$
  
Gradient Descent / Backpropagation  $\mathbf{w} \to \mathbf{w} - \nabla_{\mathbf{w}} \mathcal{L}$ 

**Step 2**

**Step 3 Generalize. Use the network to infer (predict) the right output for new inputs**

# **Neural Networks come in many topologies**

### **<https://www.asimovinstitute.org/neural-network-zoo/>**

![](_page_18_Figure_2.jpeg)

![](_page_18_Picture_4.jpeg)

# **A quick summary**

![](_page_19_Picture_2.jpeg)

**A N[eu](https://www.asimovinstitute.org/neural-network-zoo/)ral Network is a machine with many parameters (knobs), that we can tune (train) so that it reproduces the answers we want**

- **Given enough parameters, we can fit any function we want**
	- **(For example, we can fit the 'is\_this\_a\_cat?' function) (Or, we can fit a 'turn\_random\_noise\_into\_a\_face' function) (… etc)**

# **There are roughly three types of ML**

![](_page_20_Figure_1.jpeg)

**Learn a policy, (best action in a given state** *s***)**

### **Reinforcement Learning Learning from feedback**

![](_page_20_Picture_5.jpeg)

**[Sutton&Barto](http://incompleteideas.net/book/the-book-2nd.html)**

![](_page_20_Picture_9.jpeg)

**Learn** *π*(*s*)

# **Each of these types has a use in physics**

### **Supervised Learning Learning from examples**

### **Learn** *p*(*y* | *x*)

**Classification**

**Picture of a galaxy -> which type?** 

**LHC collisions -> which particles? LHC -> interesting collision?**

**Material -> superconductor?**

**Unsupervised Learning Learning about examples**

**Learn** *p*(*x*)

**(Draw samples to generate!)**

**Generate more superconductors?**

**Run EXPERIMENTS!**

**[Sutton&Barto](http://incompleteideas.net/book/the-book-2nd.html)**

![](_page_21_Picture_17.jpeg)

**Reinforcement Learning Learning from feedback**

**Learn** *π*(*s*)

**Correct errors in a quantum computer**

**Control EXPERIMENTS!**

## **Condensed Matter Physics Studies properties of matter**

**How well does a piece of metal conduct? Why are metals shiny? How do superconductors work? How does an insulator work? How do we make a quantum computer? At what temperature does a magnet stop working?** 

**…**

**Wavefunction Neural Network**

![](_page_23_Figure_1.jpeg)

**[www.netket.org](http://www.netket.org)**

### **Quantum State Reconstruction**

![](_page_23_Picture_6.jpeg)

# **This is how we use ML for Quantum Physics**

**Controlling experiments**

![](_page_23_Picture_10.jpeg)

**Reinforcement Learning Correcting a quantum computer**

![](_page_23_Picture_8.jpeg)

# **This is how we use ML for Quantum Physics**

![](_page_24_Figure_1.jpeg)

![](_page_24_Picture_2.jpeg)

### **Supervised learning can be used to find phase transitions**

![](_page_25_Picture_8.jpeg)

*T*

*Tc*?

![](_page_25_Picture_1.jpeg)

![](_page_25_Picture_2.jpeg)

![](_page_25_Picture_3.jpeg)

![](_page_25_Picture_5.jpeg)

![](_page_25_Picture_6.jpeg)

![](_page_25_Picture_7.jpeg)

### **Supervised learning can be used to find phase transitions**

![](_page_26_Picture_1.jpeg)

![](_page_26_Picture_2.jpeg)

![](_page_26_Picture_3.jpeg)

![](_page_26_Picture_4.jpeg)

![](_page_26_Picture_5.jpeg)

![](_page_27_Picture_0.jpeg)

![](_page_27_Picture_2.jpeg)

# **Supervised learning can make some experiments 100x faster**

**At QDev, Ferdinand Kuemmeth works on qubits**

**Quantum bit: can be part 0 and part 1 simultaneously**

![](_page_28_Picture_5.jpeg)

**Reading out the qubit state: electric signals The signal is then demodulated using techniques that are rooted in old radio-technology Takes 10-100 microseconds!**

![](_page_28_Figure_3.jpeg)

**[www.netket.org](http://www.netket.org)**

![](_page_29_Picture_5.jpeg)

# **This is how we use ML for Quantum Physics**

![](_page_29_Figure_1.jpeg)

### **Unsupervised learning can do Quantum State Reconstruction**

**An experiment with 4 two-level atoms (each can be in quantum state 0 or 1)**

![](_page_30_Picture_2.jpeg)

**The full system can be a superposition of all 16 possible states**

- 
- 
- 
- 
- **0 0 0 0**
- **0 0 0 1**
- **0 0 1 0**
- **0 0 1 1**
	- **. . .**

 $\Psi(a_1, a_2, a_3, a_4)$ 

![](_page_30_Picture_15.jpeg)

**The full state of this system is called the wavefunction**

### **Unsupervised learning can do Quantum State Reconstruction**

**An experiment with 4 two-level atoms (each can be in quantum state 0 or 1)**

![](_page_31_Picture_2.jpeg)

**Perform the experiment many times, and record which configuration we get**

- 
- 
- 
- 
- 
- 

**Question: can we learn**  $\Psi(a_1, a_2, a_3, a_4)$ **?** 

![](_page_31_Figure_11.jpeg)

![](_page_31_Picture_12.jpeg)

### **Unsupervised learning can do Quantum State Reconstruction**

**Histogram does not scale! Exponential number of measurements! 2^4 = 16 2^64 > grains of sand on earth**Restricted BM (RBM)

 $\Psi =$ 

![](_page_32_Figure_1.jpeg)

![](_page_32_Figure_4.jpeg)

![](_page_32_Picture_5.jpeg)

### **[www.netket.org](http://www.netket.org)**

![](_page_33_Figure_1.jpeg)

# **This is how we use ML for Quantum Physics**

**Controlling experiments**

![](_page_33_Picture_8.jpeg)

**Reinforcement Learning Correcting a quantum computer**

![](_page_33_Picture_6.jpeg)

## **Reinforcement learning is about strategies (policies)**

**Image Credit: DeepMind**

**MuZero (the successor to AlphaZero and AlphaGo)**

![](_page_34_Picture_2.jpeg)

## **A simple quantum computer with one logical qubit**

![](_page_35_Figure_1.jpeg)

**The full state of all these qubits itself represents a "logical" qubit Simplification: all qubits 0 -> logical 0, all qubits 1 -> logical 1**

## **A simple quantum computer with one logical qubit**

![](_page_36_Picture_1.jpeg)

![](_page_37_Figure_1.jpeg)

![](_page_37_Picture_2.jpeg)

### **Qubit errors show up as red dots on the orange squares**

![](_page_38_Picture_1.jpeg)

We can \*not\* look at the flipped qubits, only the red dots!

![](_page_38_Picture_4.jpeg)

### **Qubit errors show up as red dots on the orange squares**

**Only an odd number of red flags is visible**

![](_page_39_Picture_1.jpeg)

## **Multiple errors cause red dots to change position**

**If this qubit flips from 0 to 1 too …**

## **Red dots can (dis)appear at the edges**

![](_page_40_Figure_1.jpeg)

**A whole column of qubits has errors, but we can't see it!**

![](_page_41_Picture_4.jpeg)

![](_page_41_Picture_1.jpeg)

## **If a string of errors connects the edges, it is impossible to find out which qubits had errors**

## **So quantum error correction is like a board game!**

![](_page_42_Picture_1.jpeg)

### **Given red dots, find out which qubits flipped (the errors)** *Game over if a string of errors connects one edge to the other*

### **Reinforcement learning can do quantum error correction**

![](_page_43_Figure_1.jpeg)

### **Use a neural network to determine which qubits flipped, given the current red dots**

![](_page_43_Picture_4.jpeg)

# **These methods are not mutually exclusive**

### **A glimpse of the future?**

![](_page_44_Figure_2.jpeg)

![](_page_44_Picture_3.jpeg)

**Only ever as accurate as the data (unless ML can also request new data?) Accuracy**

## **When does an ML approach make sense in physics?**

### **Adaptiveness**

![](_page_45_Picture_11.jpeg)

**If qubit number 37 happens to be worse than the others, ML will learn that**

### **Speed Experimental/Computational Cost**

![](_page_45_Picture_5.jpeg)

### **Predict ground state properties vs Monte Carlo, or learn a quantum state [quantummanybody.webflow.io](https://quantummanybody.webflow.io/#)**

![](_page_46_Picture_4.jpeg)

### **<https://arxiv.org/abs/1801.00862>**Quantum Computing in the NISQ era and beyond **John Preskill**

### Quantum games 6.11

Advances in classical computing launched a new world of digital games, touching the lives of millions and generating billions in revenue. Could quantum computers do the same? Physicists often say that the quantum world is counter-intuitive because it is so foreign to ordinary experience. That's true now, but might it be different in the future? Perhaps kids who grow up playing quantum games will acquire a visceral understanding of quantum phenomena that our generation lacks. Furthermore, quantum games could open a niche for quantum machine learning methods, which might seize the opportunity to improve game play in situations where quantum entanglement has an essential role.

# **Quantum Games**

![](_page_47_Picture_1.jpeg)

**<https://quantumfrontiers.com/2019/07/15/tiqtaqtoe/>**

![](_page_47_Picture_5.jpeg)

**[www.quantumtictactoe.com](http://www.quantumtictactoe.com)**

### **Quantum TiqTaqToe**

**[www.quantumchess.net](http://www.quantumchess.net)**

![](_page_47_Picture_7.jpeg)

# **Quantum Games**

![](_page_48_Picture_1.jpeg)

![](_page_48_Picture_2.jpeg)

### **["Anyone can Quantum"](https://www.youtube.com/watch?v=Hi0BzqV_b44&t=239s)**

# **Thank you for participating!**